try:

```
Requests
```
## **einfache http-Abfragen**

- <https://requests.readthedocs.io/en/master/user/quickstart/>
- <https://realpython.com/python-requests/>

 $response = request.get(url)$ 

```
import requests #scriptname must not be requests.py or http.py!
```

```
url="https://api.github.com"
```

```
 # If the response was successful, no Exception will be raised
    response.raise for status()
except requests.HTTPError as e:
    #print(f'HTTP error occurred: {e}')
     status_code = e.response.status_code
     print("Status:",status_code)
except requests.Timeout as e:
    print('The request timed out')
except requests.ConnectionError as e:
    print(f"connection-error {e}")
except Exception as e:
    print(f'Other error occurred: {e}') # Python 3.6
else:
    print('Success!')
    #print(response.text)
    print(response.headers['content-type'])
   json data=response.json()
   print(json data['issues url'])
#get-param
response = requests.get(
     'https://api.github.com/search/repositories',
     params={'q': 'requests+language:python'},
    headers={'Accept': 'application/vnd.github.v3.text-match+json'},
)
json response = response.json()
repository = json response['items'][0]
print(f'Repository name: {repository["name"]}')
requests.post('https://httpbin.org/post', data={'key':'value'})
requests.put('https://httpbin.org/put', data={'key':'value'})
requests.delete('https://httpbin.org/delete')
requests.head('https://httpbin.org/get')
requests.patch('https://httpbin.org/patch', data={'key':'value'})
```
requests.options('https://httpbin.org/get')

<https://stackoverflow.com/a/47007419>

print(response.status\_code)

Asynchrone (parallele) Abfragen:

- [https://medium.com/hackernoon/how-to-run-asynchronous-web-requests-in-parallel-with-python](https://medium.com/hackernoon/how-to-run-asynchronous-web-requests-in-parallel-with-python-3-5-without-aiohttp-264dc0f8546) [-3-5-without-aiohttp-264dc0f8546](https://medium.com/hackernoon/how-to-run-asynchronous-web-requests-in-parallel-with-python-3-5-without-aiohttp-264dc0f8546)
- <https://dev.to/matteo/async-request-with-python-1hpo>

## **Authentifikation**

```
response = requests.get(url, verify=False,
auth=HTTPBasicAuth(self.user,self.pass))
```
## **parallele Abfragen**

```
import requests
import asyncio
import concurrent.futures
class multiplerequests():
     def basequery(self,url):
           print(url)
           response=requests.get(url)
           #print(response)
           ctype=response.headers['content-type']
           #print(ctype)
          data=response.text
           #print(data)
           ret={"url":url,"type":ctype,"data":data}
           #print("basequery",ret)
           return ret #{"type":ctype,"data":data}
     async def multiquery_helper(self,urls):
           results=[]
         with concurrent.futures.ThreadPoolExecutor(max workers=20) as
executor:
               loop = asyncio.get event loop()futures = \Gammaloop.run in executor(
                          executor,
                          self.basequery,
u a shekarar 1990 a shekarar 1990 <mark>u</mark>
entrational contracts of the contracts of the contracts of the contracts of the contracts of the contracts of
```

```
 for u in urls
 ]
             for response in await asyncio.gather(*futures):
                 #pass
                 results.append(response)
        #print("mq_helper:",results)
         return results
    def multiquery(self,urls):
        loop = asyncio.get event loop() data=loop.run_until_complete(self.multiquery_helper(urls))
         return data
```
apibase.py

## **github**

```
import requests
token="your_token_here"
headers = \{ 'User-Agent': 'Script',
     'Authorization':'token '+token,
}
def ghrequest(url,session=None):
# headers = {
# 'User-Agent': 'Script',
# 'Authorization':'token '+token,
# }
    if not 'headers' in locals():
        headers=None
    if session:
        response = session.get(url) else:
        response = requests.get(url, headers=headers)
     return response
def getBranches(repo,session=None):
     url="https://api.github.com/repos/"+repo+"/branches?per_page=100"
     return ghrequest(url,session)
def getForks(repo,session=None):
     url="https://api.github.com/repos/"+repo+"/forks"
     return ghrequest(url,session)
def getClones(repo,session=None):
     url="https://api.github.com/repos/"+repo+"/traffic/clones"
    return ghrequest(url, session)
```

```
session = requests. Session()
session.headers.update(headers)
repos={'frank-w/BPI-R2-4.14','frank-w/u-boot'}
for r in repos:
    #res=getBranches(r)
    #print(res.status_code,"\n",res.headers,"\n",res.text)
     #res=getForks(r)
     #print(res.status_code,"\n",res.headers,"\n",res.text)
     res=getClones(r,session)
    print(res.status_code,"\n",res.headers,"\n",res.text)
```
From: <http://www.fw-web.de/dokuwiki/>- **FW-WEB Wiki**

Permanent link: **<http://www.fw-web.de/dokuwiki/doku.php?id=programming:python:requests>**

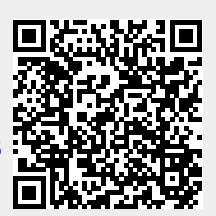

Last update: **2023/06/08 17:06**